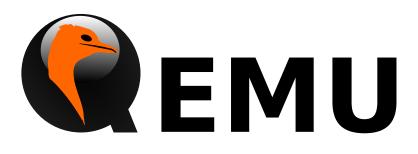

# **Guest Agent Protocol Reference Manual**

QEMU version 4.2.0

This is the QEMU Guest Agent Protocol reference manual.

Copyright © 2016 The QEMU Project developers

This manual is free documentation: you can redistribute it and/or modify it under the terms of the GNU General Public License as published by the Free Software Foundation, either version 2 of the License, or (at your option) any later version.

This manual is distributed in the hope that it will be useful, but WITHOUT ANY WAR-RANTY; without even the implied warranty of MERCHANTABILITY or FITNESS FOR A PARTICULAR PURPOSE. See the GNU General Public License for more details.

You should have received a copy of the GNU General Public License along with this manual. If not, see http://www.gnu.org/licenses/.

# Table of Contents

| 1  | API Reference            | . 1 |
|----|--------------------------|-----|
| Co | ommands and Events Index | 20  |
| Da | ata Types Index          | 21  |

# **1** API Reference

General note concerning the use of guest agent interfaces:

"unsupported" is a higher-level error than the errors that individual commands might document. The caller should always be prepared to receive QERR\_UNSUPPORTED, even if the given command doesn't specify it, or doesn't document any failure mode at all.

#### guest-sync-delimited

Echo back a unique integer value, and prepend to response a leading sentinel byte (0xFF) the client can check scan for.

This is used by clients talking to the guest agent over the wire to ensure the stream is in sync and doesn't contain stale data from previous client. It must be issued upon initial connection, and after any client-side timeouts (including timeouts on receiving a response to this command).

After issuing this request, all guest agent responses should be ignored until the response containing the unique integer value the client passed in is returned. Receival of the 0xFF sentinel byte must be handled as an indication that the client's lexer/tokenizer/parser state should be flushed/reset in preparation for reliably receiving the subsequent response. As an optimization, clients may opt to ignore all data until a sentinel value is receiving to avoid unnecessary processing of stale data.

Similarly, clients should also precede this **request** with a 0xFF byte to make sure the guest agent flushes any partially read JSON data from a previous client connection.

# Arguments:

id: int randomly generated 64-bit integer

**Returns:** The unique integer id passed in by the client

**Since:** 1.1

#### guest-sync

Echo back a unique integer value

This is used by clients talking to the guest agent over the wire to ensure the stream is in sync and doesn't contain stale data from previous client. All guest agent responses should be ignored until the provided unique integer value is returned, and it is up to the client to handle stale whole or partially-delivered JSON text in such a way that this response can be obtained.

In cases where a partial stale response was previously received by the client, this cannot always be done reliably. One particular scenario being if qemu-ga responses are fed character-by-character into a JSON parser. In these situations, using guest-sync-delimited may be optimal.

For clients that fetch responses line by line and convert them to JSON objects, guestsync should be sufficient, but note that in cases where the channel is dirty some attempts at parsing the response may result in a parser error.

Such clients should also precede this command with a 0xFF byte to make sure the guest agent flushes any partially read JSON data from a previous session.

#### **Arguments:**

id: int randomly generated 64-bit integer

### [Command]

**Returns:** The unique integer id passed in by the client **Since:** 0.15.0

#### guest-ping

Ping the guest agent, a non-error return implies success **Since:** 0.15.0

#### guest-get-time

Get the information about guest's System Time relative to the Epoch of 1970-01-01 in UTC.

**Returns:** Time in nanoseconds.

**Since:** 1.5

#### guest-set-time

Set guest time.

When a guest is paused or migrated to a file then loaded from that file, the guest OS has no idea that there was a big gap in the time. Depending on how long the gap was, NTP might not be able to resynchronize the guest.

This command tries to set guest's System Time to the given value, then sets the Hardware Clock (RTC) to the current System Time. This will make it easier for a guest to resynchronize without waiting for NTP. If no time is specified, then the time to set is read from RTC. However, this may not be supported on all platforms (i.e. Windows). If that's the case users are advised to always pass a value.

#### **Arguments:**

time: int (optional) time of nanoseconds, relative to the Epoch of 1970-01-01 in UTC.

**Returns:** Nothing on success.

**Since:** 1.5

# GuestAgentCommandInfo

Information about guest agent commands.

# Members:

name: string

name of the command

enabled: boolean

whether command is currently enabled by guest admin

```
success-response: boolean
```

whether command returns a response on success (since 1.7)

**Since:** 1.1.0

#### GuestAgentInfo

Information about guest agent.

#### Members:

version: string guest agent version [Object]

[Command]

[Command]

[Command]

| 0 [Command]<br>formation about the guest agent.<br>hestAgentInfo<br>0 [Command]<br>st-activated shutdown. Note: this is an asynchronous shutdown request,<br>arantee of successful shutdown.<br>ng (optional)<br>"halt", "powerdown" (default), or "reboot"<br>and does NOT return a response on success. Success condition is indicated<br>exiting with a zero exit status or, when running with -no-shutdown, by<br>query-status QMP command to confirm the VM status is "shutdown".<br>0 | Information about guest agent commands                                                                                   |         |     |
|----------------------------------------------------------------------------------------------------|----------------------------------------------------------------------------------------------------|---------|-----|
| formation about the guest agent.<br>hestAgentInfo<br>0<br>n [Command]<br>st-activated shutdown. Note: this is an asynchronous shutdown request,<br>arantee of successful shutdown.<br>ng (optional)<br>"halt", "powerdown" (default), or "reboot"<br>and does NOT return a response on success. Success condition is indicated<br>exiting with a zero exit status or, when running with -no-shutdown, by<br>query-status QMP command to confirm the VM status is "shutdown".                | 0                                                                                                    |         |     |
| n [Command]<br>st-activated shutdown. Note: this is an asynchronous shutdown request,<br>arantee of successful shutdown.<br>ng (optional)<br>"halt", "powerdown" (default), or "reboot"<br>and does NOT return a response on success. Success condition is indicated<br>exiting with a zero exit status or, when running with –no-shutdown, by<br>query-status QMP command to confirm the VM status is "shutdown".                                                                          | nestAgentInfo                                                                                                    | [Comman | nd] |
| "halt", "powerdown" (default), or "reboot"<br>and does NOT return a response on success. Success condition is indicated<br>exiting with a zero exit status or, when running with –no-shutdown, by<br>query-status QMP command to confirm the VM status is "shutdown".                                                                                                    | n<br>st-activated shutdown. Note: this is an asynchronous shutdo                                                         | -       |     |
| exiting with a zero exit status or, when running with –no-shutdown, by query-status QMP command to confirm the VM status is "shutdown".                                                                                                    | /                                                                                                    |         |     |
| 0                                                                                                    | exiting with a zero exit status or, when running with –no-sh<br>query-status QMP command to confirm the VM status is "sh | utdown, | by  |
|                                                                                                    | 0                                                                                                    | L C     |     |

Since: 0.15.0

supported\_commands: array of GuestAgentCommandInfo

# guest-info

Get some info

## Returns: Gue

Since: 0.15.0

#### guest-shutdown

Initiate guest uest, with no guara

#### **Arguments:**

mode: string п

This comman ated by the VM ex , by issuing the qu ". Since: 0.15.0

guest-file-open [Command] Open a file in the guest and retrieve a file handle for it **Arguments:** path: string Full path to the file in the guest to open. mode: string (optional) open mode, as per fopen(), "r" is the default. **Returns:** Guest file handle on success. Since: 0.15.0 [Command] guest-file-close Close an open file in the guest **Arguments:** 

handle: int

filehandle returned by guest-file-open

Returns: Nothing on success. **Since:** 0.15.0

#### GuestFileRead

Result of guest agent file-read operation

# Members:

count: int

number of bytes read (note: count is **before** base64-encoding is applied)

| buf             | -b64: string<br>base64-encoded bytes read                                                                                         |                |
|-----------------|----------------------------------------------------------------------------------------------------|----------------|
| eof             | whether EOF was encountered during read operation.                                                                                |                |
| Sinc            | <b>e:</b> 0.15.0                                                                                                    |                |
| guest-fi<br>Rea | le-read<br>d from an open file in the guest. Data will be base64-encoded                                                          | [Command]      |
| $\mathbf{Arg}$  | uments:                                                                                                    |                |
| hand            | filehandle returned by guest-file-open                                                                                            |                |
| cou             | nt: int (optional)<br>maximum number of bytes to read (default is 4KB)                                                            |                |
| Ret             | <b>Irns:</b> GuestFileRead on success.                                                                                            |                |
| Sinc            | <b>e:</b> 0.15.0                                                                                                    |                |
| GuestFil<br>Res | eWrite<br>alt of guest agent file-write operation                                                                                 | [Object]       |
| Mer             | nbers:                                                                                                    |                |
| cou             | nt: int<br>number of bytes written (note: count is actual bytes written,<br>decoding of provided buffer)                          | after base64-  |
| eof             | whether EOF was encountered during write operation.                                                                               |                |
| Sinc            | <b>e:</b> 0.15.0                                                                                                    |                |
| •               | le-write<br>te to an open file in the guest.                                                                                      | [Command]      |
| $\mathbf{Arg}$  | uments:                                                                                                    |                |
| hand            | filehandle returned by guest-file-open                                                                                            |                |
| buf             | -b64: string<br>base64-encoded string representing data to be written                                                             |                |
| cou             | <pre>ht: int (optional) bytes to write (actual bytes, after base64-decode), default in buf-b64 buffer after base64 decoding</pre> | is all content |
| Ret             | <b>Irns:</b> GuestFileWrite on success.                                                                                           |                |

**Since:** 0.15.0

| Gues | tFileSeek                | -                                                                                                    | bject]  |
|------|--------------------------|----------------------------------------------------------------------------------------------------|---------|
|      | Members:                 | uest agent file-seek operation                                                                                                    |         |
|      |                          |                                                                                                    |         |
|      | position:                | int<br>current file position                                                                                                    |         |
|      | eof: boole               | ean<br>whether EOF was encountered during file seek                                                                                                    |         |
|      | <b>Since:</b> 0.15       | .0                                                                                                    |         |
| QGAS | eek                      | I                                                                                                    | Enum]   |
|      | Symbolic n<br>Values:    | names for use in guest-file-seek                                                                                                    | 1       |
|      | set                      | Set to the specified offset (same effect as 'whence':0)                                                                                                    |         |
|      | cur                      | Add offset to the current location (same effect as 'whence':1)                                                                                             |         |
|      | end                      | Add offset to the end of the file (same effect as 'whence':2)                                                                                              |         |
|      | <b>Since:</b> 2.6        |                                                                                                    |         |
| Gues | tFileWhen<br>Controls th | nce [Alte<br>ne meaning of offset to guest-file-seek.                                                                                                    | ernate] |
|      | Members:                 |                                                                                                    |         |
|      | value: int               | t<br>Integral value (0 for set, 1 for cur, 2 for end), available for hist<br>reasons, and might differ from the host's or guest's SEEK_* values (<br>0.15) |         |
|      | name: QGAS               | Seek<br>Symbolic name, and preferred interface                                                                                                    |         |
|      | <b>Since:</b> 2.6        |                                                                                                    |         |
| 0    |                          | eek [Composition in the file, as with fseek(), and return the current file por<br>Also encapsulates ftell()'s functionality, with offset=0 and whence=     |         |
|      | Arguments                | :                                                                                                    |         |
|      | handle: in               | nt<br>filehandle returned by guest-file-open                                                                                                    |         |
|      | offset: in               | bytes to skip over in the file stream                                                                                                    |         |
|      | whence: Gu               | uestFileWhence<br>Symbolic or numeric code for interpreting offset                                                                                         |         |
|      | Returns: G               | uestFileSeek on success.                                                                                                    |         |
|      | <b>Since:</b> 0.15       | .0                                                                                                    |         |

| guest-file-<br>Write fi | flush<br>e changes bufferred in userspace to disk/kernel buffers             | [Command] |
|-------------------------|------------------------------------------------------------------------------|-----------|
| Argume                  | nts:                                                                         |           |
| handle                  | int<br>filehandle returned by guest-file-open                                |           |
| Returns                 | : Nothing on success.                                                        |           |
| Since: 0                | .15.0                                                                        |           |
|                         | GuestFsfreezeStatus<br>An enumeration of filesystem freeze states<br>Values: |           |
| thawed                  | filesystems thawed/unfrozen                                                  |           |
| frozen                  | all non-network guest filesystems frozen                                     |           |
| Since: 0                | .15.0                                                                        |           |

## guest-fsfreeze-status

Get guest fsfreeze state. error state indicates

**Returns:** GuestFsfreezeStatus ("thawed", "frozen", etc., as defined below)

**Note:** This may fail to properly report the current state as a result of some other guest processes having issued an fs freeze/thaw.

**Since:** 0.15.0

# guest-fsfreeze-freeze

Sync and freeze all freezable, local guest filesystems. If this command succeeded, you may call guest-fsfreeze-thaw later to unfreeze.

**Note:** On Windows, the command is implemented with the help of a Volume Shadowcopy Service DLL helper. The frozen state is limited for up to 10 seconds by VSS.

**Returns:** Number of file systems currently frozen. On error, all filesystems will be thawed. If no filesystems are frozen as a result of this call, then guest-fsfreeze-status will remain "thawed" and calling guest-fsfreeze-thaw is not necessary.

**Since:** 0.15.0

# guest-fsfreeze-freeze-list

Sync and freeze specified guest filesystems. See also guest-fsfreeze-freeze.

#### **Arguments:**

mountpoints: array of string (optional)

an array of mountpoints of filesystems to be frozen. If omitted, every mounted filesystem is frozen. Invalid mount points are ignored.

**Returns:** Number of file systems currently frozen. On error, all filesystems will be thawed.

**Since:** 2.2

\_\_\_\_

[Command]

[Command]

| guest-fsfreeze-thaw<br>Unfreeze all frozen guest filesystems                                                                                                    | [Command]                                       |
|----------------------------------------------------------------------------------------------------|-------------------------------------------------|
| <b>Returns:</b> Number of file systems thawed by this call                                                                                                    |                                                 |
| <b>Note:</b> if return value does not match the previous call to guest-fsfreeze likely means some freezable filesystems were unfrozen before this call, a filesystem state may have changed before issuing this command.                                                                                                    |                                                 |
| Since: 0.15.0                                                                                                    |                                                 |
| GuestFilesystemTrimResult<br>Members:                                                                                                    | [Object]                                        |
| path: string<br>path that was trimmed                                                                                                    |                                                 |
| error: string (optional)<br>an error message when trim failed                                                                                                    |                                                 |
| trimmed: int (optional)<br>bytes trimmed for this path                                                                                                    |                                                 |
| minimum: int (optional)<br>reported effective minimum for this path                                                                                                    |                                                 |
| <b>Since:</b> 2.4                                                                                                    |                                                 |
| GuestFilesystemTrimResponse<br>Members:                                                                                                    | [Object]                                        |
| <pre>paths: array of GuestFilesystemTrimResult</pre>                                                                                                    | med                                             |
| <b>Since:</b> 2.4                                                                                                    |                                                 |
| guest-fstrim<br>Discard (or "trim") blocks which are not in use by the filesystem.<br>Arguments:                                                                                                    | [Command]                                       |
| <pre>minimum: int (optional)<br/>Minimum contiguous free range to discard, in bytes. Free ran<br/>than this may be ignored (this is a hint and the guest may not<br/>By increasing this value, the fstrim operation will complete m<br/>for filesystems with badly fragmented free space, although no<br/>will be discarded. The default value is zero, meaning "discar<br/>block".</pre> | t respect it).<br>nore quickly<br>ot all blocks |
| <b>Returns:</b> A GuestFilesystemTrimResponse which contains the status of paths. (since 2.4)<br>Since: 1.2                                                                                                    | all trimmed                                     |
| guest-suspend-disk                                                                                                    | [Command]                                       |
| Suspend guest to disk.<br>This command attempts to suspend the guest using three strategies, in t<br>- systemd hibernate                                                                                                    | his order:                                      |

- pm-utils (via pm-hibernate)
- manual write into sysfs

This command does NOT return a response on success. There is a high chance the command succeeded if the VM exits with a zero exit status or, when running with – no-shutdown, by issuing the query-status QMP command to to confirm the VM status is "shutdown". However, the VM could also exit (or set its status to "shutdown") due to other reasons.

The following errors may be returned: If suspend to disk is not supported, Unsupported

**Notes:** It's strongly recommended to issue the guest-sync command before sending commands when the guest resumes

**Since:** 1.1

# guest-suspend-ram

Suspend guest to ram.

This command attempts to suspend the guest using three strategies, in this order:

- systemd suspend
- pm-utils (via pm-suspend)
- manual write into sysfs

IMPORTANT: guest-suspend-ram requires working wakeup support in QEMU. You should check QMP command query-current-machine returns wakeup-suspendsupport: true before issuing this command. Failure in doing so can result in a suspended guest that QEMU will not be able to awaken, forcing the user to power cycle the guest to bring it back.

This command does NOT return a response on success. There are two options to check for success:

- 1. Wait for the SUSPEND QMP event from QEMU
- 2. Issue the query-status QMP command to confirm the VM status is "suspended"

The following errors may be returned: If suspend to ram is not supported, Unsupported

**Notes:** It's strongly recommended to issue the guest-sync command before sending commands when the guest resumes

**Since:** 1.1

#### guest-suspend-hybrid

Save guest state to disk and suspend to ram.

This command attempts to suspend the guest by executing, in this order:

- systemd hybrid-sleep
- pm-utils (via pm-suspend-hybrid)

IMPORTANT: guest-suspend-hybrid requires working wakeup support in QEMU. You should check QMP command query-current-machine returns wakeup-suspendsupport: true before issuing this command. Failure in doing so can result in a suspended guest that QEMU will not be able to awaken, forcing the user to power cycle the guest to bring it back.

[Command]

This command does NOT return a response on success. There are two options to check for success:

- 1. Wait for the SUSPEND QMP event from QEMU
- 2. Issue the query-status QMP command to confirm the VM status is "suspended"

The following errors may be returned: If hybrid suspend is not supported, Unsupported

**Notes:** It's strongly recommended to issue the guest-sync command before sending commands when the guest resumes

**Since:** 1.1

| Gues | GuestIpAddressType<br>An enumeration of supported IP address types |                                                                                                    | [Enum]   |
|------|--------------------------------------------------------------------|----------------------------------------------------------------------------------------------------|----------|
|      | Values:                                                            |                                                                                                    |          |
|      | ipv4                                                               | IP version 4                                                                                                    |          |
|      | ipv6                                                               | IP version 6                                                                                                    |          |
|      | <b>Since:</b> 1.1                                                  |                                                                                                    |          |
| Gues | tIpAddres<br>Members:                                              | S                                                                                                    | [Object] |
|      | ip-address                                                         | s: string<br>IP address                                                                                                    |          |
|      | ip-addres:                                                         | s-type: GuestIpAddressType<br>Type of ip-address (e.g. ipv4, ipv6)                                                         |          |
|      | prefix: in                                                         | Network prefix length of ip-address                                                                                        |          |
|      | <b>Since:</b> 1.1                                                  |                                                                                                    |          |
|      |                                                                    |                                                                                                    |          |
| Gues | tNetworkI:<br>Members:                                             | nterfaceStat                                                                                                    | [Object] |
| Gues |                                                                    |                                                                                                    | [Object] |
| Gues | Members:                                                           | int<br>total bytes received                                                                                                | [Object] |
| Gues | Members:<br>rx-bytes:                                              | <pre>int total bytes received s: int total packets received</pre>                                                          | [Object] |
| Gues | Members:<br>rx-bytes:<br>rx-packets                                | <pre>int total bytes received s: int total packets received ant bad packets received</pre>                                 | [Object] |
| Gues | Members:<br>rx-bytes:<br>rx-packets<br>rx-errs: i                  | <pre>int total bytes received s: int total packets received ant bad packets received d: int receiver dropped packets</pre> | [Object] |

| tx-errs: int<br>packet transmit problems                                                                                                    |                        |
|----------------------------------------------------------------------------------------------------|------------------------|
| tx-dropped: int<br>dropped packets transmitted                                                                                                    |                        |
| Since: 2.11                                                                                                    |                        |
| GuestNetworkInterface<br>Members:                                                                                                    | [Object]               |
| name: string<br>The name of interface for which info are being                                                                                                    | delivered              |
| hardware-address: string (optional)<br>Hardware address of name                                                                                                    |                        |
| <pre>ip-addresses: array of GuestIpAddress (optional) List of addresses assigned to name</pre>                                                                                                |                        |
| <pre>statistics: GuestNetworkInterfaceStat (optional)</pre>                                                                                                    | 2.11)                  |
| <b>Since:</b> 1.1                                                                                                    |                        |
| guest-network-get-interfaces<br>Get list of guest IP addresses, MAC addresses and netmask                                                                                                    | [Command]              |
| <b>Returns:</b> List of GuestNetworkInfo on success.<br><b>Since:</b> 1.1                                                                                                    |                        |
| GuestLogicalProcessor<br>Members:                                                                                                    | [Object]               |
| logical-id: int<br>Arbitrary guest-specific unique identifier of the                                                                                                    | VCPU.                  |
| online: boolean<br>Whether the VCPU is enabled.                                                                                                    |                        |
| <pre>can-offline: boolean (optional)     Whether offlining the VCPU is possible. This n     by the guest agent when the structure is returned     input (hence it can be omitted then).</pre> | -                      |
| <b>Since:</b> 1.5                                                                                                    |                        |
| guest-get-vcpus<br>Retrieve the list of the guest's logical processors.                                                                                                    | [Command]              |
| This is a read-only operation.                                                                                                    |                        |
| <b>Returns:</b> The list of all VCPUs the guest knows about. E list exactly once, but their order is unspecified.                                                                             | ach VCPU is put on the |
| <b>Since:</b> 1.5                                                                                                    |                        |

#### guest-set-vcpus

[Command]

Attempt to reconfigure (currently: enable/disable) logical processors inside the guest. The input list is processed node by node in order. In each node logical-id is used to look up the guest VCPU, for which online specifies the requested state. The set of distinct logical-id's is only required to be a subset of the guest-supported identifiers. There's no restriction on list length or on repeating the same logical-id (with possibly different online field). Preferably the input list should describe a modified subset of guest-get-vcpus' return value.

# **Arguments:**

# vcpus: array of GuestLogicalProcessor Not documented

**Returns:** The length of the initial sublist that has been successfully processed. The guest agent maximizes this value. Possible cases:

- 0: if the vcpus list was empty on input. Guest state has not been changed. Otherwise,
- Error: processing the first node of vcpus failed for the reason returned. Guest state has not been changed. Otherwise,
- < length(vcpus): more than zero initial nodes have been processed, but not the entire vcpus list. Guest state has changed accordingly. To retrieve the error (assuming it persists), repeat the call with the successfully processed initial sublist removed. Otherwise,
- length(vcpus): call successful.

**Since:** 1.5

# GuestDiskBusType

An enumeration of bus type of disks

# Values:

| ide      | IDE disks              |
|----------|------------------------|
| fdc      | floppy disks           |
| scsi     | SCSI disks             |
| virtio   | virtio disks           |
| xen      | Xen disks              |
| usb      | USB disks              |
| uml      | UML disks              |
| sata     | SATA disks             |
| sd       | SD cards               |
| unknown  | Unknown bus type       |
| ieee1394 | Win IEEE 1394 bus type |
| ssa      | Win SSA bus type       |

[Enum]

|      | fibre                                                                                                  | Win fiber channel bus type                                                                                                    |          |
|------|----------------------------------------------------------------------------------------------------|----------------------------------------------------------------------------------------------------|----------|
|      | raid                                                                                                   | Win RAID bus type                                                                                                    |          |
|      | iscsi                                                                                                  | Win iScsi bus type                                                                                                    |          |
|      | sas                                                                                                    | Win serial-attaches SCSI bus type                                                                                                    |          |
|      | mmc                                                                                                    | Win multimedia card (MMC) bus type                                                                                                    |          |
|      | virtual                                                                                                | Win virtual bus type file-backed virtual: Win file-backed bus                                                                                                    | type     |
|      | file-back                                                                                              | ed-virtual<br>Not documented                                                                                                    |          |
|      | <b>Since:</b> 2.2;                                                                                     | 'Unknown' and all entries below since 2.4                                                                                                    |          |
| Gues | tPCIAddre<br>Members:                                                                                  | SS                                                                                                    | [Object] |
|      | domain: ir                                                                                             |                                                                                                    |          |
|      |                                                                                                    | domain id                                                                                                    |          |
|      | bus: int                                                                                               | bus id                                                                                                    |          |
|      | <pre>slot: int</pre>                                                                                   |                                                                                                    |          |
|      | function:                                                                                              | int<br>function id                                                                                                    |          |
|      | <b>Since:</b> 2.2                                                                                      |                                                                                                    |          |
|      |                                                                                                    |                                                                                                    |          |
| Gues | tDiskAddr<br>Members:                                                                                  | ress                                                                                                    | [Object] |
| Gues | Members:                                                                                               | ess<br>oller: GuestPCIAddress<br>controller's PCI address                                                                                                    | [Object] |
| Gues | Members:                                                                                               | oller: GuestPCIAddress                                                                                                    | [Object] |
| Gues | Members:                                                                                               | oller: GuestPCIAddress<br>controller's PCI address<br>GuestDiskBusType                                                                                                    | [Object] |
| Gues | Members:<br>pci-contro<br>bus-type:                                                                    | oller: GuestPCIAddress<br>controller's PCI address<br>GuestDiskBusType<br>bus type<br>bus id                                                                                                    | [Object] |
| Gues | Members:<br>pci-contro<br>bus-type:<br>bus: int                                                        | oller: GuestPCIAddress<br>controller's PCI address<br>GuestDiskBusType<br>bus type<br>bus id<br>nt<br>target id                                                                                                    | [Object] |
| Gues | <pre>Members: pci-contro bus-type: bus: int target: in unit: int</pre>                                 | oller: GuestPCIAddress<br>controller's PCI address<br>GuestDiskBusType<br>bus type<br>bus id<br>nt<br>target id                                                                                                    | [Object] |
| Gues | Members:<br>pci-contro<br>bus-type:<br>bus: int<br>target: in<br>unit: int<br>serial: st               | oller: GuestPCIAddress<br>controller's PCI address<br>GuestDiskBusType<br>bus type<br>bus id<br>nt<br>target id<br>unit id<br>tring (optional)                                                                                                    | [Object] |
| Gues | Members:<br>pci-contro<br>bus-type:<br>bus: int<br>target: in<br>unit: int<br>serial: st               | oller: GuestPCIAddress<br>controller's PCI address<br>GuestDiskBusType<br>bus type<br>bus id<br>at<br>target id<br>unit id<br>tring (optional)<br>serial number (since: 3.1)<br>ag (optional)                                                             | [Object] |
|      | Members:<br>pci-contro<br>bus-type:<br>bus: int<br>target: in<br>unit: int<br>serial: st<br>dev: strin | oller: GuestPCIAddress<br>controller's PCI address<br>GuestDiskBusType<br>bus type<br>bus id<br>nt<br>target id<br>unit id<br>tring (optional)<br>serial number (since: 3.1)<br>ng (optional)<br>device node (POSIX) or device UNC (Windows) (since: 3.1) | [Object] |

mountpoint: string mount point path

```
type: string
```

file system type string

```
used-bytes: int (optional)
           file system used bytes (since 3.0)
```

```
total-bytes: int (optional)
            non-root file system total bytes (since 3.0)
```

#### disk: array of GuestDiskAddress

an array of disk hardware information that the volume lies on, which may be empty if the disk type is not supported

**Since:** 2.2

### guest-get-fsinfo

[Command] **Returns:** The list of filesystems information mounted in the guest. The returned mountpoints may be specified to guest-fsfreeze-freeze-list. Network filesystems (such as CIFS and NFS) are not listed.

**Since:** 2.2

#### guest-set-user-password

#### **Arguments:**

username: string the user account whose password to change

password: string

the new password entry string, base64 encoded

```
crypted: boolean
```

true if password is already crypt()d, false if raw

If the crypted flag is true, it is the caller's responsibility to ensure the correct crypt() encryption scheme is used. This command does not attempt to interpret or report on the encryption scheme. Refer to the documentation of the guest operating system in question to determine what is supported.

Not all guest operating systems will support use of the crypted flag, as they may require the clear-text password

The password parameter must always be base64 encoded before transmission, even if already crypt()d, to ensure it is 8-bit safe when passed as JSON.

**Returns:** Nothing on success.

**Since:** 2.3

GuestMemoryBlock Members:

phys-index: int

Arbitrary guest-specific unique identifier of the MEMORY BLOCK.

[Command]

online: boolean

|                        | Whether offlining the MEMORY BLOCK is possible. The always filled in by the guest agent when the structure is always ignored on input (hence it can be omitted then). |                |
|------------------------|----------------------------------------------------------------------------------------------------|----------------|
| <b>Since:</b> 2.3      |                                                                                                    |                |
|                        | mory-blocks<br>he list of the guest's memory blocks.                                                                                                    | [Command]      |
| This is a r            | read-only operation.                                                                                                    |                |
|                        | The list of all memory blocks the guest knows about. Each the list exactly once, but their order is unspecified.                                                      | memory block   |
| <b>Since:</b> 2.3      |                                                                                                    |                |
| •                      | lockResponseType<br>eration of memory block operation result.                                                                                                    | [Enum]         |
| Values:                |                                                                                                    |                |
| success                | the operation of online/offline memory block is successful.                                                                                                    |                |
| not-found              | a can't find the corresponding memoryXXX directory in sys                                                                                                    | fs.            |
| operation              | n-not-supported<br>for some old kernels, it does not support online or offline r                                                                                      | nemory block.  |
| operation              | n-failed<br>the operation of online/offline memory block fails, because<br>happen.                                                                                    | of some errors |
| <b>Since:</b> 2.3      |                                                                                                    |                |
| estMemoryB<br>Members: | lockResponse                                                                                                    | [Object]       |
| phys-inde              | <pre>same with the 'phys-index' member of GuestMemoryBlock</pre>                                                                                                    |                |
| response:              | : GuestMemoryBlockResponseType<br>the result of memory block operation.                                                                                               |                |
| error-cod              | <b>de:</b> int (optional)<br>the error number. When memory block operation fails,<br>value of 'errno' to this member, it indicates what goes wro                      | -              |

Whether the MEMORY BLOCK is enabled in guest. can-offline: boolean (optional)

# gue

# Gue

# Gue

 $\mathbf{e}$ value of 'errno' to this member, it indicates what goes wrong. When the operation succeeds, it will be omitted.

# **Since:** 2.3

#### guest-set-memory-blocks

Attempt to reconfigure (currently: enable/disable) state of memory blocks inside the guest.

The input list is processed node by node in order. In each node phys-index is used to look up the guest MEMORY BLOCK, for which online specifies the requested state. The set of distinct phys-index's is only required to be a subset of the guestsupported identifiers. There's no restriction on list length or on repeating the same phys-index (with possibly different online field). Preferably the input list should describe a modified subset of guest-get-memory-blocks' return value.

# **Arguments:**

```
mem-blks: array of GuestMemoryBlock
Not documented
```

**Returns:** The operation results, it is a list of GuestMemoryBlockResponse, which is corresponding to the input list.

Note: it will return NULL if the mem-blks list was empty on input, or there is an error, and in this case, guest state will not be changed.

**Since:** 2.3

# ${\tt GuestMemoryBlockInfo}$

# Members:

size: int the size (in bytes) of the guest memory blocks, which are the minimal units of memory block online/offline operations (also called Logical Memory Hotplug).

Since: 2.3

| 0 0                       | ation relating to guest memory blocks.                                                                      | [Command]         |
|---------------------------|----------------------------------------------------------------------------------------------------|-------------------|
| Returns: G                | uestMemoryBlockInfo                                                                                         |                   |
| <b>Since:</b> 2.3         |                                                                                                    |                   |
| GuestExecStat<br>Members: | us                                                                                                    | [Object]          |
| exited: bo                | true if process has already terminated.                                                                     |                   |
| exitcode:                 | int (optional)<br>process exit code if it was normally terminated.                                          |                   |
| signal: in                | nt (optional)<br>signal number (linux) or unhandled exception code (wind<br>cess was abnormally terminated. | lows) if the pro- |
| out-data.                 | string (optional)                                                                                           |                   |

15

[Command]

[Object]

out-data: string (optional) base64-encoded stdout of the process

|      | err-data:             | <pre>string (optional) base64-encoded stderr of the process Note: out-data and err-data are present only if 'capture-output' was specified for 'guest-exec'</pre> |
|------|-----------------------|----------------------------------------------------------------------------------------------------|
|      | out-trunc             | ated: boolean (optional)<br>true if stdout was not fully captured due to size limitation.                                                                         |
|      | err-trunc             | ated: boolean (optional)<br>true if stderr was not fully captured due to size limitation.                                                                         |
|      | <b>Since:</b> 2.5     |                                                                                                    |
| gues |                       | atus [Command]<br>as of process associated with PID retrieved via guest-exec. Reap the process<br>ated metadata if it has exited.                                 |
|      | Arguments             | :                                                                                                    |
|      | pid: int              | pid returned from guest-exec                                                                                                    |
|      | Returns: G            | uestExecStatus on success.                                                                                                    |
|      | <b>Since:</b> 2.5     |                                                                                                    |
| Gues | tExec<br>Members:     | [Object]                                                                                                    |
|      | pid: int              | pid of child process in guest OS                                                                                                    |
|      | <b>Since:</b> 2.5     |                                                                                                    |
| gues | t-exec<br>Execute a o | command in the guest [Command]                                                                                                    |
|      | Arguments             | :                                                                                                    |
|      | path: stri            | path or executable name to execute                                                                                                    |
|      | arg: array            | of string (optional)<br>argument list to pass to executable                                                                                                    |
|      | env: array            | of string (optional)<br>environment variables to pass to executable                                                                                               |
|      | input-dat:            | a: string (optional)<br>data to be passed to process stdin (base64 encoded)                                                                                       |
|      | capture-o             | utput: boolean (optional)<br>bool flag to enable capture of stdout/stderr of running process. defaults<br>to false.                                               |
|      | Returns: P            | ID on success.                                                                                                    |
|      |                       |                                                                                                    |

**Since:** 2.5

# GuestHostName

# Members:

host-name: string

Fully qualified domain name of the guest OS

**Since:** 2.10

# guest-get-host-name

Return a name for the machine.

The returned name is not necessarily a fully-qualified domain name, or even present in DNS or some other name service at all. It need not even be unique on your local network or site, but usually it is.

Returns: the host name of the machine on success

**Since:** 2.10

# GuestUser

Members:

user: string

Username

domain: string (optional)

Logon domain (windows only)

login-time: number

Time of login of this user on the computer. If multiple instances of the user are logged in, the earliest login time is reported. The value is in fractional seconds since epoch time.

| Since: 2 | 2.10 |
|----------|------|
|----------|------|

| guest-get-users                                       |  |
|-------------------------------------------------------|--|
| Retrieves a list of currently active users on the VM. |  |

**Returns:** A unique list of users.

**Since:** 2.10

### GuestTimezone

# Members:

zone: string (optional)

Timezone name. These values may differ depending on guest/OS and should only be used for informational purposes.

#### offset: int

Offset to UTC in seconds, negative numbers for time zones west of GMT, positive numbers for east

**Since:** 2.10

#### guest-get-timezone

Retrieves the timezone information from the guest.

**Returns:** A GuestTimezone dictionary.

**Since:** 2.10

[Object]

[Command]

[Object]

[Command]

[Object]

| GuestOSInfo |  |
|-------------|--|
| Members:    |  |

#### kernel-release: string (optional)

- POSIX: release field returned by uname(2)
- Windows: build number of the OS

#### kernel-version: string (optional)

- POSIX: version field returned by uname(2)
- Windows: version number of the OS

#### machine: string (optional)

- POSIX: machine field returned by uname(2)
- Windows: one of x86, x86\_64, arm, ia64

#### id: string (optional)

- POSIX: as defined by os-release(5)
- Windows: contains string "mswindows"

name: string (optional)

- POSIX: as defined by os-release(5)
- Windows: contains string "Microsoft Windows"

# pretty-name: string (optional)

- POSIX: as defined by os-release(5)
- Windows: product name, e.g. "Microsoft Windows 10 Enterprise"

#### version: string (optional)

- POSIX: as defined by os-release(5)
- Windows: long version string, e.g. "Microsoft Windows Server 2008"
- version-id: string (optional)
  - POSIX: as defined by os-release(5)
  - Windows: short version identifier, e.g. "7" or "20012r2"

### variant: string (optional)

- POSIX: as defined by os-release(5)
- Windows: contains string "server" or "client"

#### variant-id: string (optional)

- POSIX: as defined by os-release(5)
- Windows: contains string "server" or "client"

Notes: On POSIX systems the fields id, name, pretty-name, version, version-id, variant and variant-id follow the definition specified in os-release(5). Refer to the manual page for exact description of the fields. Their values are taken from the os-release file. If the file is not present in the system, or the values are not present in the file, the fields are not included.

On Windows the values are filled from information gathered from the system.

**Since:** 2.10

[Command]

guest-get-osinfo
 Retrieve guest operating system information
 Returns: GuestOSInfo
 Since: 2.10

# Commands and Events Index

| guest-exec                          |
|-------------------------------------|
| guest-exec-status                   |
| guest-file-close 3                  |
| guest-file-flush                    |
| guest-file-open 3                   |
| guest-file-read 4                   |
| guest-file-seek 5                   |
| guest-file-write 4                  |
| guest-fsfreeze-freeze 6             |
| guest-fsfreeze-freeze-list          |
| guest-fsfreeze-status 6             |
| guest-fsfreeze-thaw7                |
| guest-fstrim7                       |
| guest-get-fsinfo13                  |
| guest-get-host-name17               |
| $\verb"guest-get-memory-block-info$ |
| guest-get-memory-blocks14           |
| guest-get-osinfo                    |

| guest-get-timezone17            |
|---------------------------------|
| 8 8                             |
| guest-get-users 17              |
| guest-get-vcpus 10              |
| guest-info                      |
| guest-network-get-interfaces 10 |
| guest-ping                      |
| guest-set-memory-blocks15       |
| guest-set-time 2                |
| guest-set-user-password13       |
| guest-set-vcpus 11              |
| guest-shutdown 3                |
| guest-suspend-disk7             |
| guest-suspend-hybrid8           |
| guest-suspend-ram               |
| guest-sync1                     |
| guest-sync-delimited1           |

# Data Types Index

# G

| GuestAgentCommandInfo 2      |
|------------------------------|
| GuestAgentInfo 2             |
| GuestDiskAddress             |
| GuestDiskBusType11           |
| GuestExec 16                 |
| GuestExecStatus              |
| GuestFileRead3               |
| GuestFileSeek                |
| GuestFilesystemInfo12        |
| GuestFilesystemTrimResponse7 |
| GuestFilesystemTrimResult7   |
| GuestFileWhence              |
| GuestFileWrite 4             |
| GuestFsfreezeStatus          |
| GuestHostName                |

| GuestIpAddress 9                |
|---------------------------------|
| GuestIpAddressType9             |
| GuestLogicalProcessor 10        |
| GuestMemoryBlock13              |
| GuestMemoryBlockInfo 15         |
| GuestMemoryBlockResponse14      |
| GuestMemoryBlockResponseType 14 |
| GuestNetworkInterface 10        |
| GuestNetworkInterfaceStat       |
| GuestOSInfo                     |
| GuestPCIAddress 12              |
| GuestTimezone 17                |
| GuestUser                       |
|                                 |

# $\mathbf{Q}$

| QGASeek |  |  |  |  |  | • |  |  |  |  |  |  |  |  |  |  |  |  |  |  | • | • | • |  | • | • | • | • | • | • | • | • | • | • |  |  |  |  | • | • | ļ | 5 |
|---------|--|--|--|--|--|---|--|--|--|--|--|--|--|--|--|--|--|--|--|--|---|---|---|--|---|---|---|---|---|---|---|---|---|---|--|--|--|--|---|---|---|---|
|---------|--|--|--|--|--|---|--|--|--|--|--|--|--|--|--|--|--|--|--|--|---|---|---|--|---|---|---|---|---|---|---|---|---|---|--|--|--|--|---|---|---|---|